# Producer20

# **Toon Boom Producer 20** Notas de la versión

#### **TOON BOOM ANIMATION INC.**

4200 Saint-Laurent, Suite 1020 Montreal, Quebec, Canada

**+1 514 278 8666** contact@toonboom.com **toonboom.com**

# **Avisos legales**

Toon Boom Animation Inc. 4200 Saint-Laurent, Suite 1020 Montreal, Quebec, Canadá H2W 2R2

 $Tel: +1 514 278 8666$ Fax: +1 514 278 2666

[toonboom.com](http://www.toonboom.com/)

#### **Exención de responsabilidad**

El contenido de este documento es propiedad de Toon Boom Animation Inc. y cuenta con derechos de propiedad intelectual. Cualquier reproducción total o parcial está completamente prohibida.

El contenido de este documento está cubierto por una garantía limitada específica y por exclusiones y limitación de responsabilidad según el Contrato de licencia aplicable completado por los términos y condiciones especiales para el formato de archivo de Adobe®Flash® (SWF). Para obtener más información, consulte el Contrato de licencia, así como dichos términos y condiciones especiales.

Algunos iconos en este documento se han proporcionado con la versión Font Awesome Free 5.6.1 generada por Font Awesome. Estos iconos se proporcionan bajo la licencia CC BY 4.0. Para obtener más información sobre Font Awesome, visite [https://fontawesome.com](https://fontawesome.com/). Para obtener información sobre la licencia de Font Awesome Free, visite <https://fontawesome.com/license/free>.

Algunos iconos en este documento se han proporcionado con la fuente Glyphicons Halflings generada por Glyphicons. Para obtener más información sobre Glyphicons, visite <https://www.glyphicons.com/>.

#### **Marcas comerciales**

Toon Boom® es una marca comercial registrada. Producer™ y el logotipo de Toon Boom son marcas comerciales de Toon Boom Animation Inc. Todas las otras marcas comerciales son propiedad de sus respectivos dueños.

#### **Fecha de publicación**

#### 17/03/2021

Copyright © 2020 Toon Boom Animation Inc., una empresa de Corus Entertainment Inc. Reservados todos los derechos.

# <span id="page-2-0"></span>**Contenido**

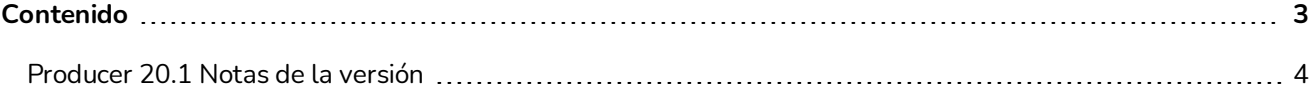

## <span id="page-3-0"></span>**Producer 20.1 Notas de la versión**

Esta es la lista de cambios en Producer 20.1.

- <sup>l</sup> *Nuevas [funciones](#page-3-1)* en la página 4
	- <sup>l</sup> *Integración de [Storyboard](#page-3-2)* en la página 4
	- <sup>l</sup> *[Integración](#page-3-3) de Harmony* en la página 4
	- <sup>l</sup> *Páginas de [seguimiento](#page-4-0)* en la página 5
	- <sup>l</sup> *[Herramienta](#page-5-0) de revisión* en la página 6
	- <sup>l</sup> *Editor de flujo de [trabajo](#page-10-0)* en la página 11
	- <sup>l</sup> *[Recursos](#page-11-0) y montaje* en la página 12
	- <sup>l</sup> *Usuarios y [permisos](#page-11-1)* en la página 12
	- <sup>l</sup> *Vínculo de [Producer](#page-12-0)* en la página 13
	- <sup>l</sup> *[Localización](#page-13-0)* en la página 14
- <span id="page-3-1"></span><sup>l</sup> *Se han resuelto [problemas](#page-13-1)* en la página 14

#### <span id="page-3-2"></span>**Nuevas funciones**

#### **Integración de Storyboard**

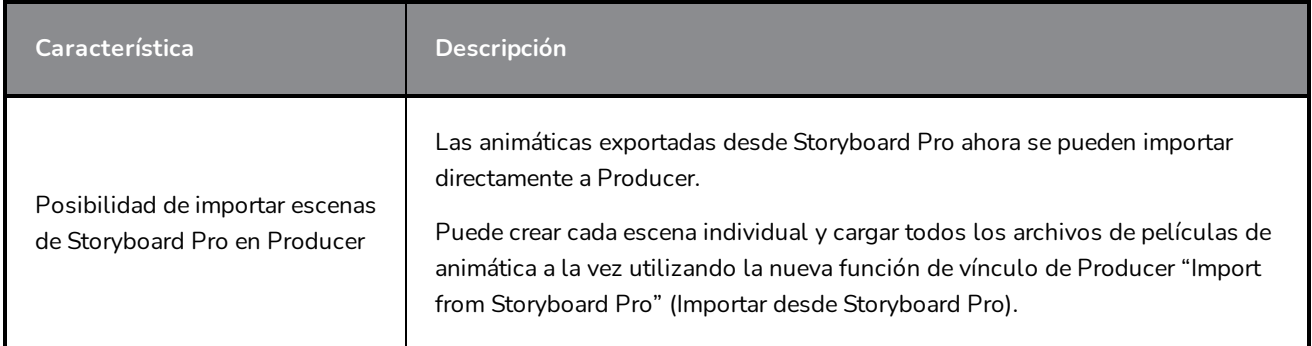

#### <span id="page-3-3"></span>**Integración de Harmony**

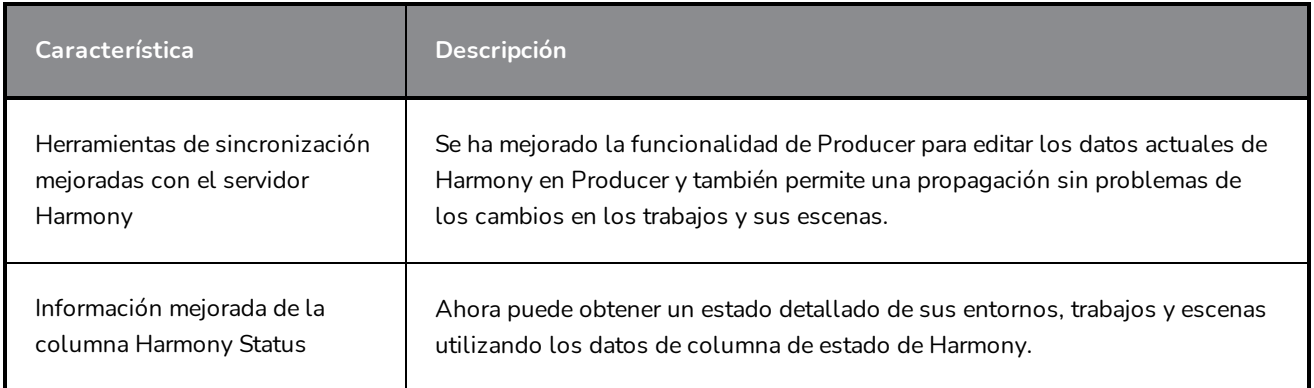

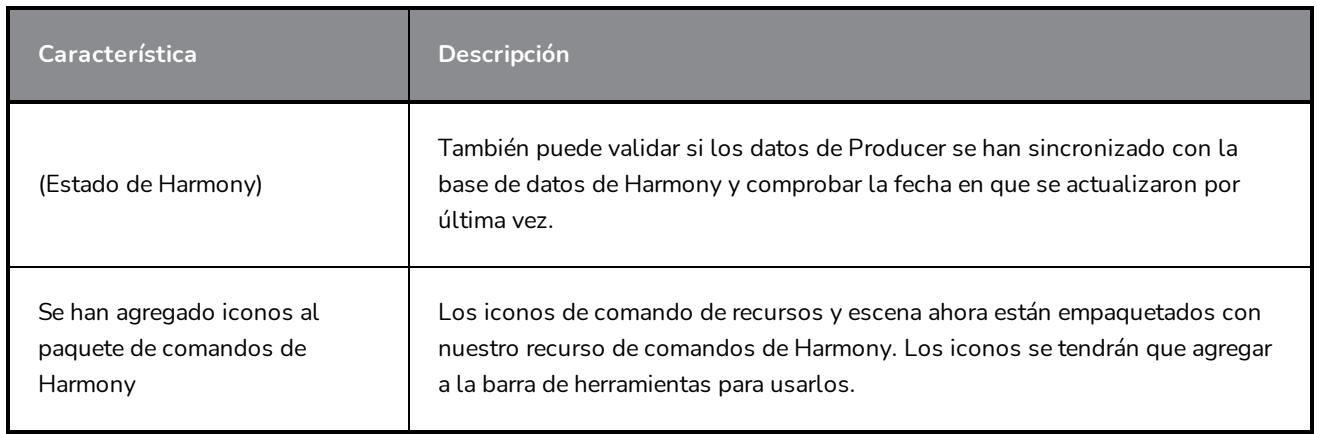

# <span id="page-4-0"></span>**Páginas de seguimiento**

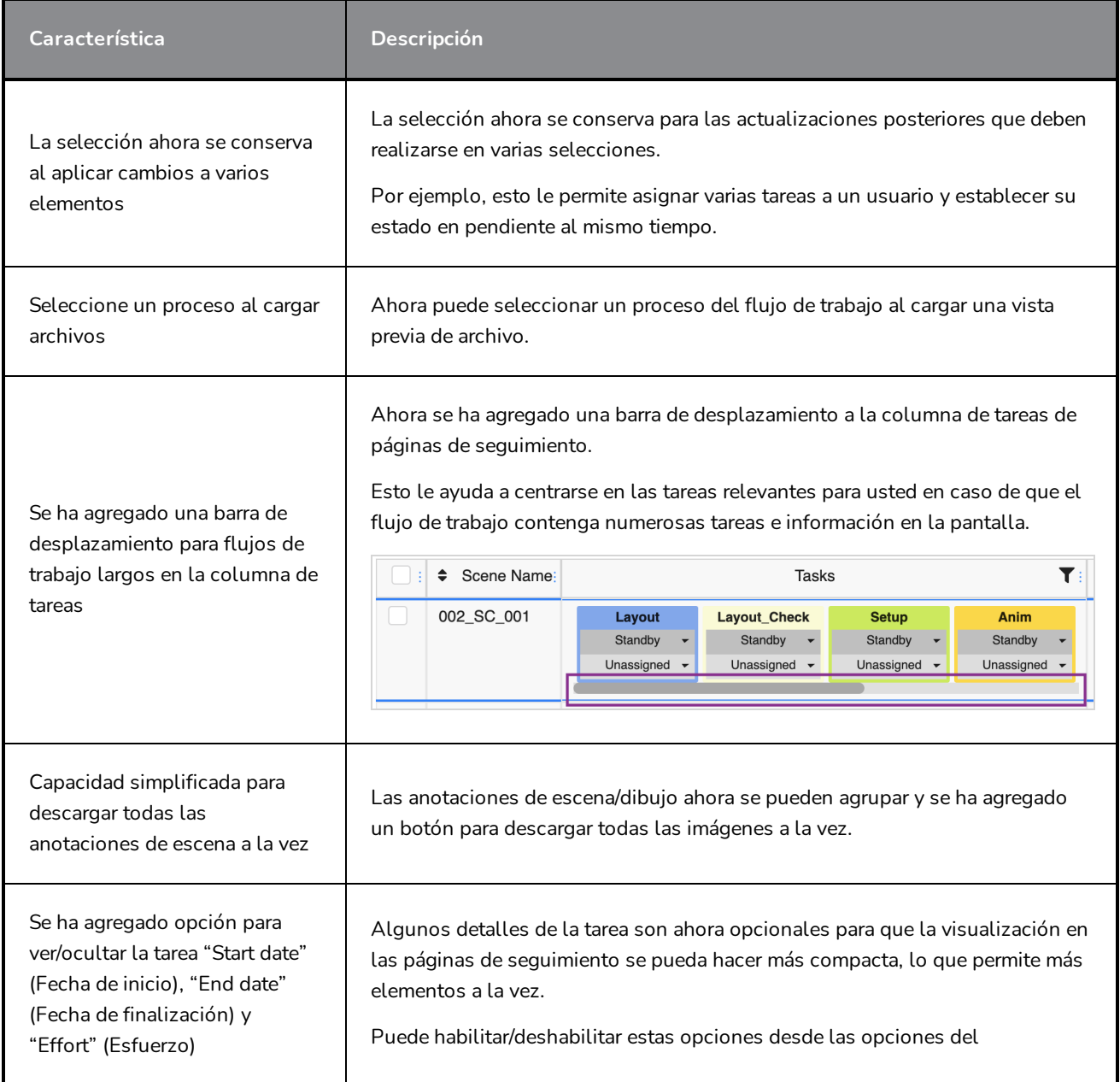

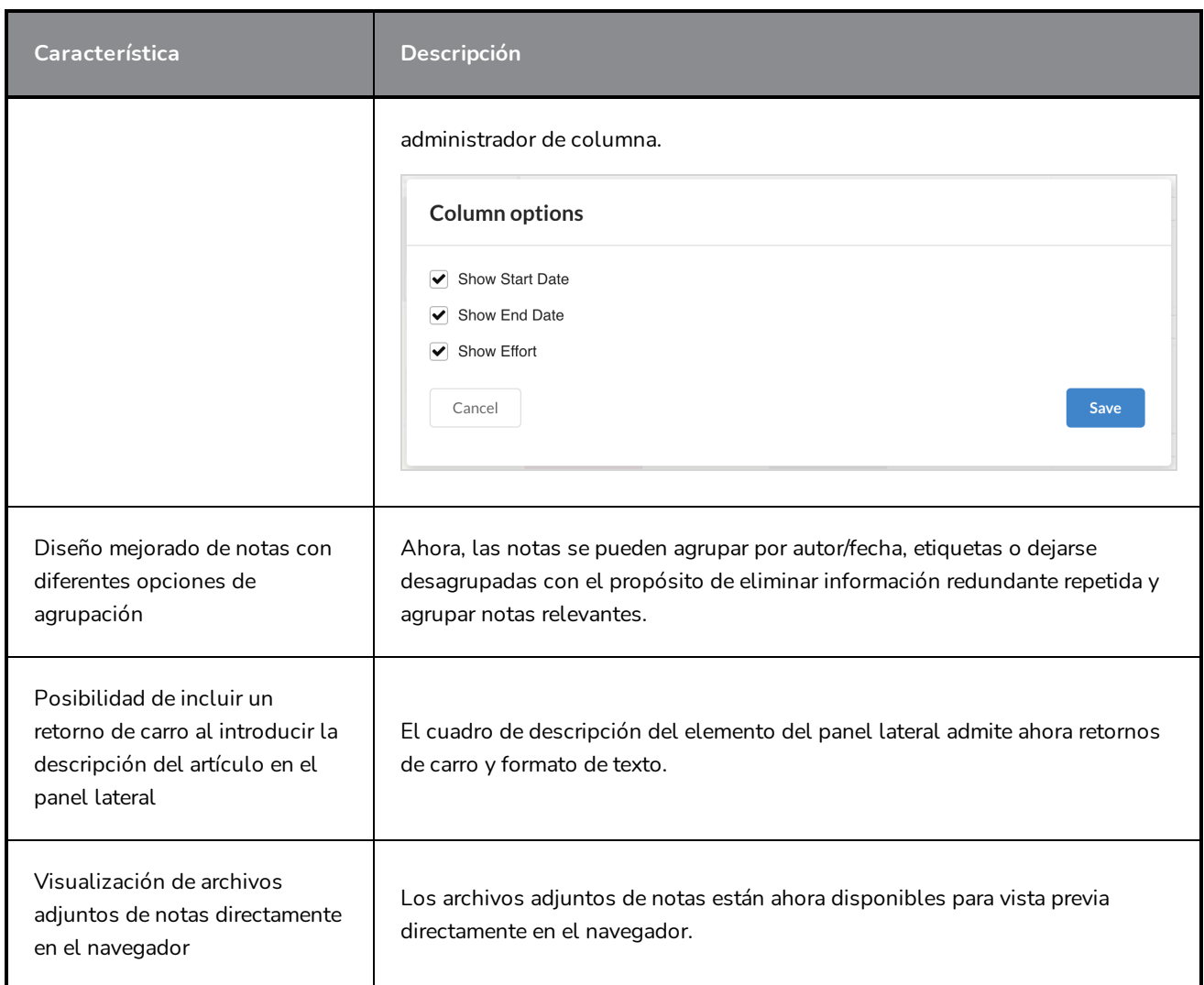

# <span id="page-5-0"></span>**Herramienta de revisión**

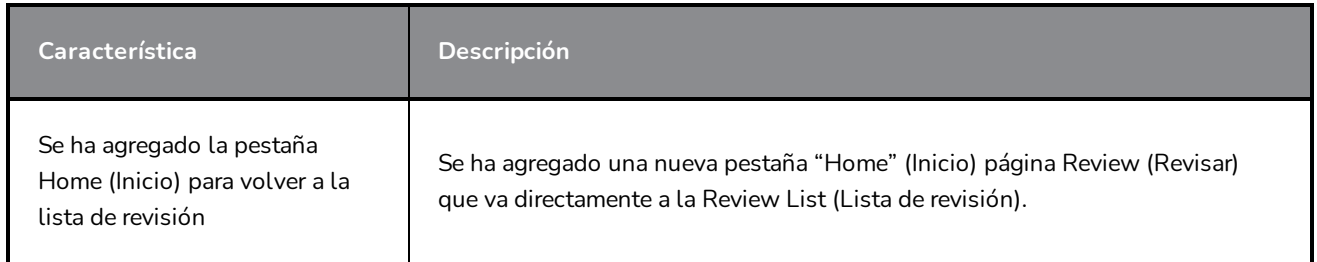

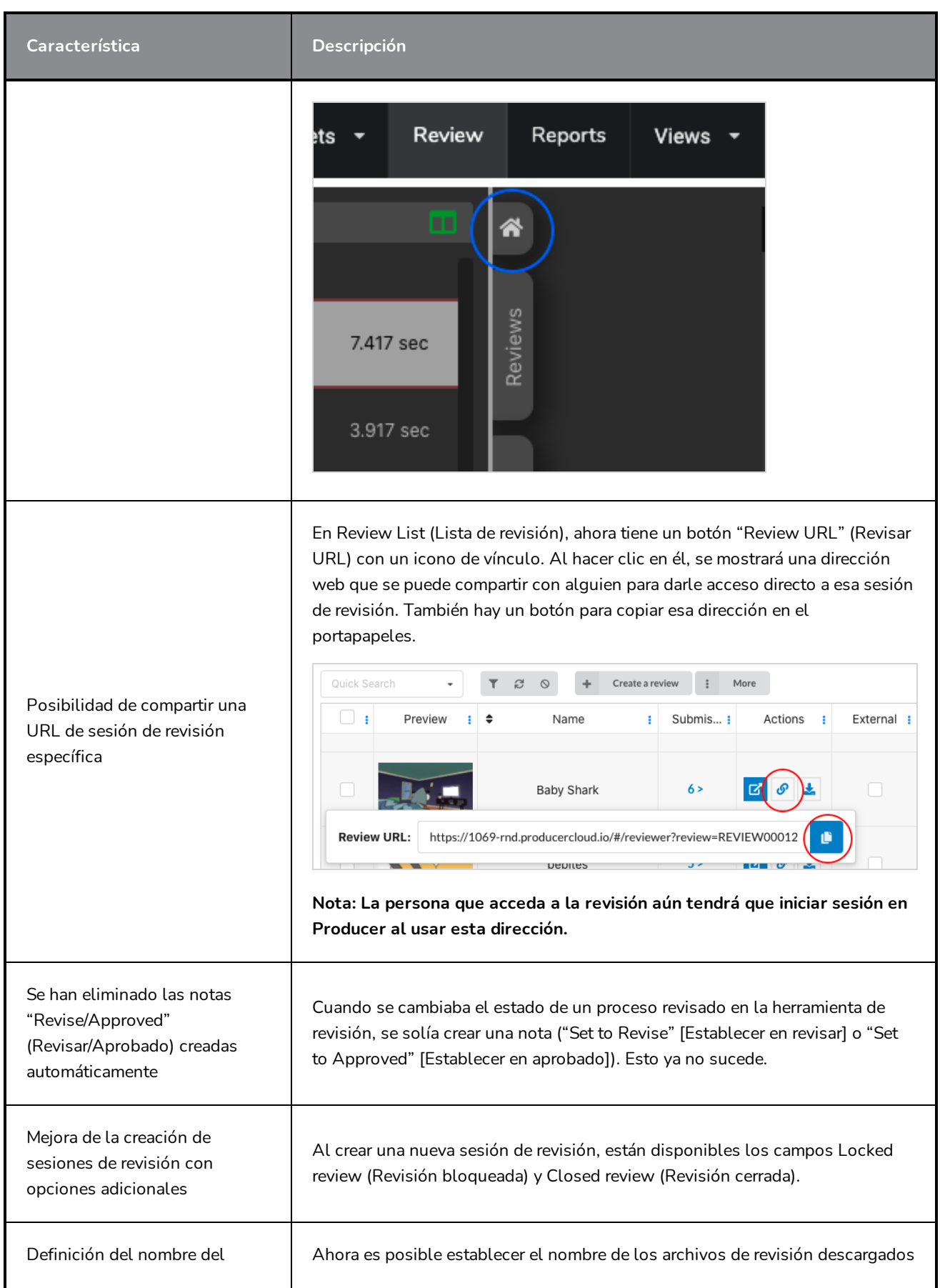

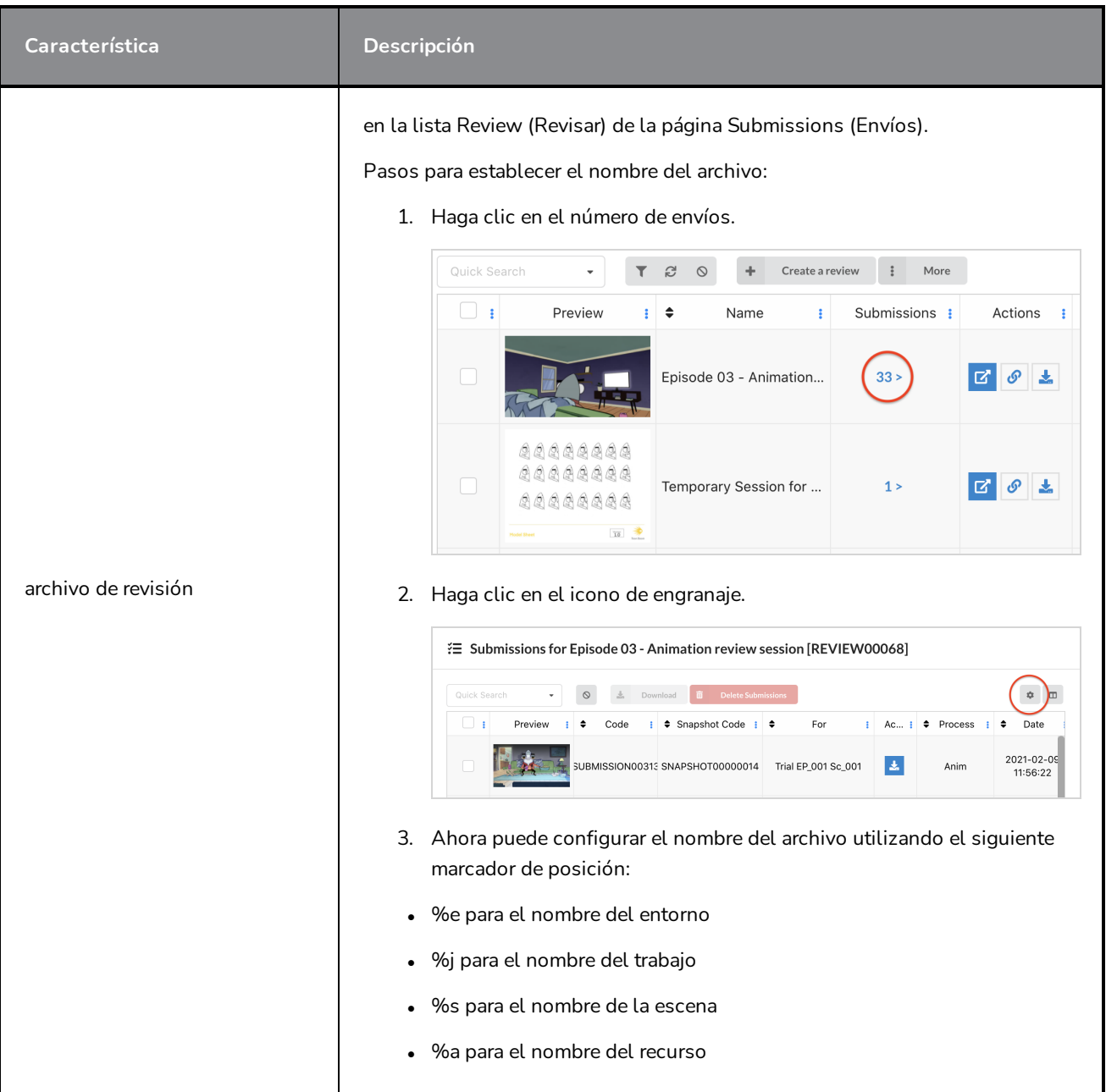

#### Contenido

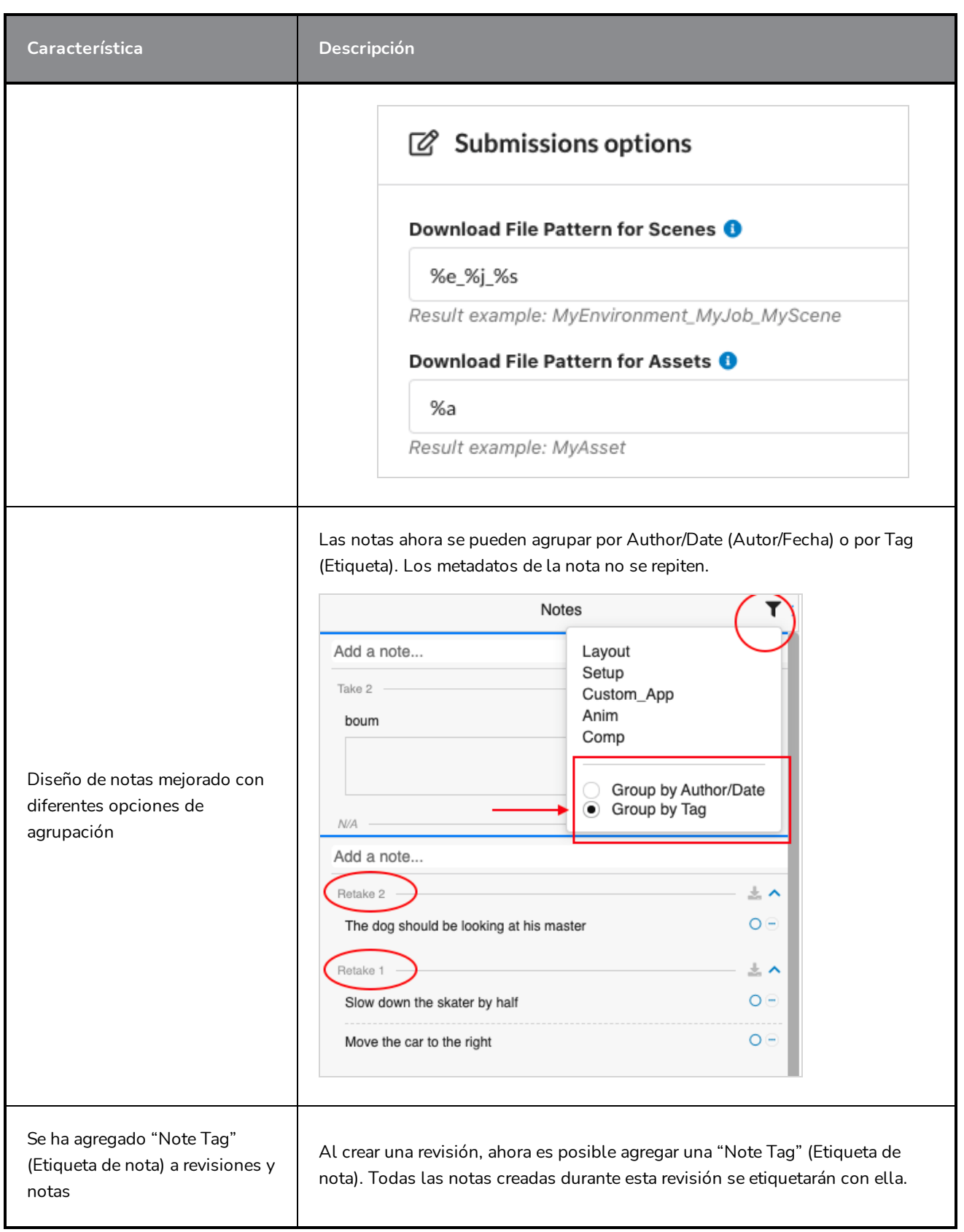

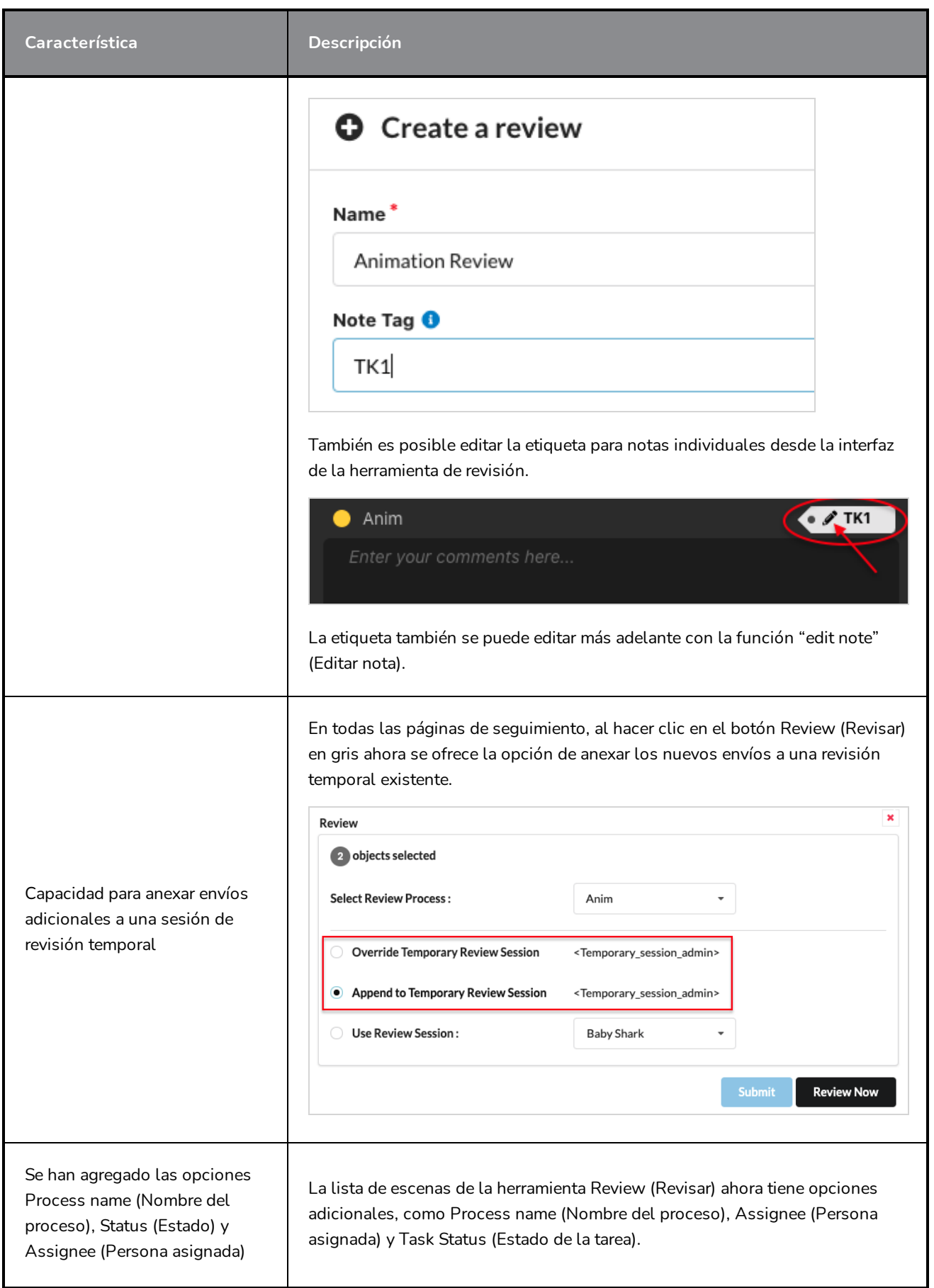

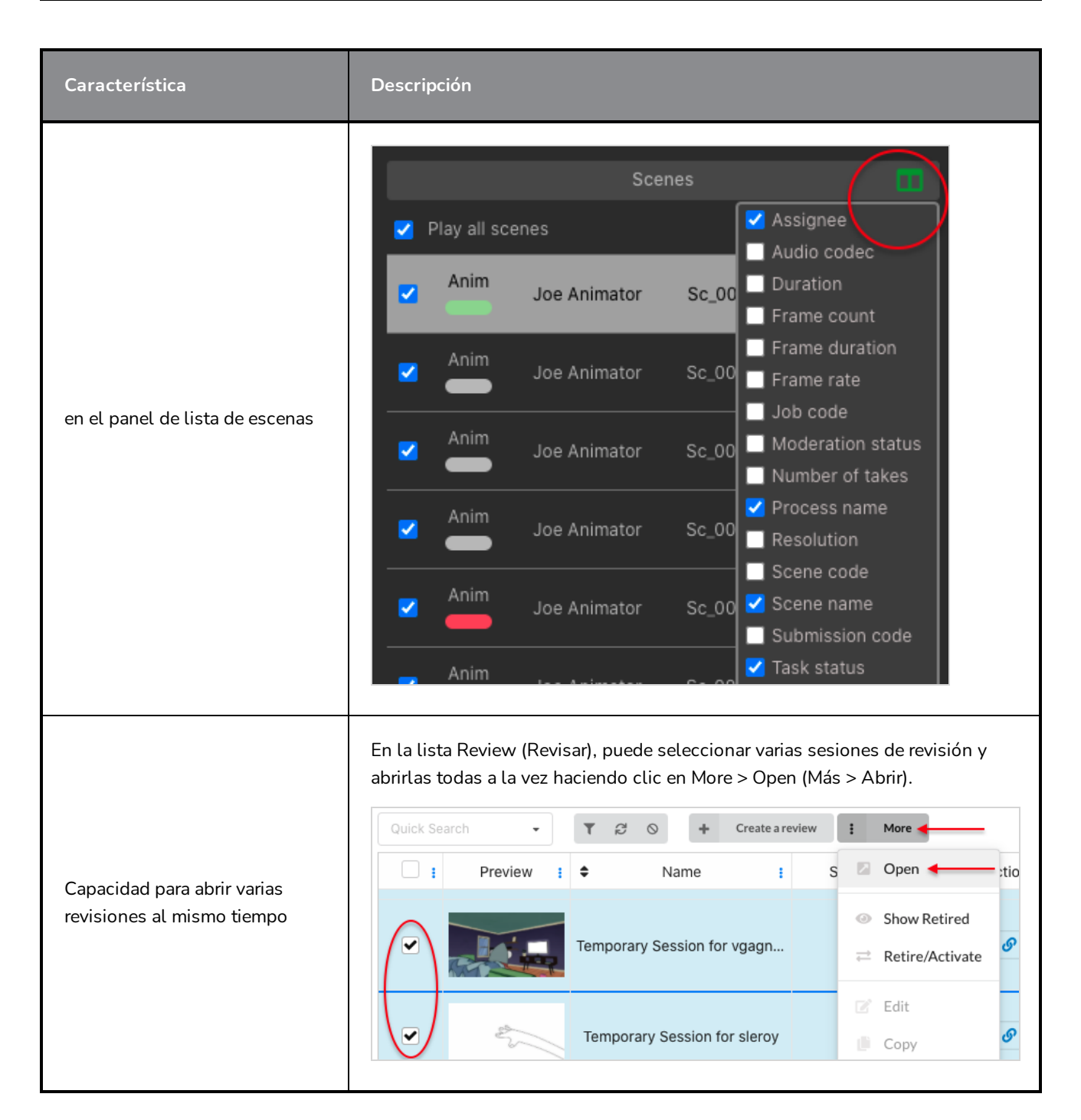

#### <span id="page-10-0"></span>**Editor de flujo de trabajo**

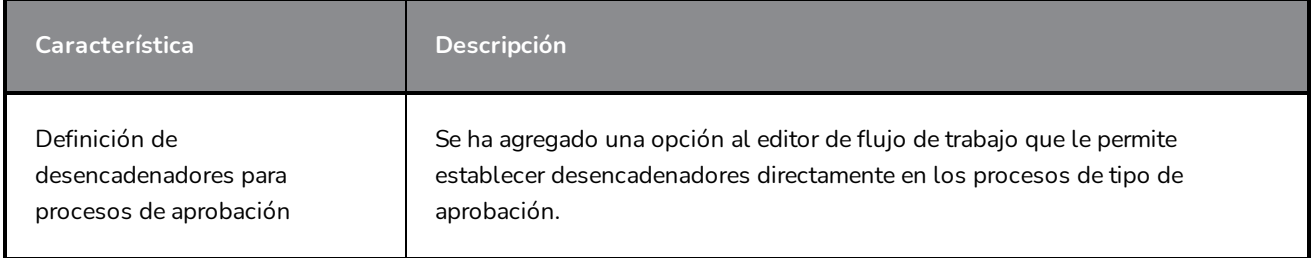

# <span id="page-11-0"></span>**Recursos y montaje**

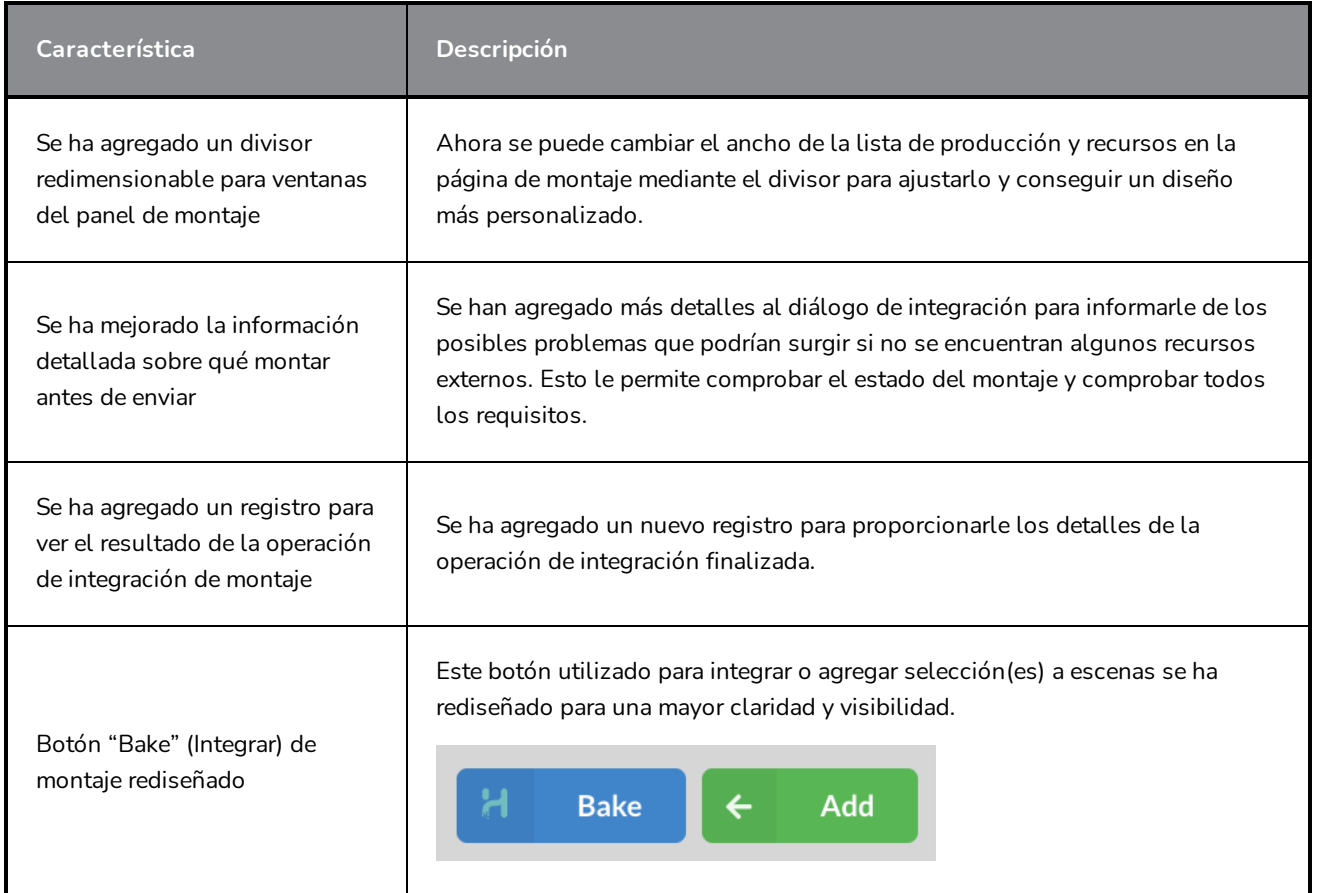

# <span id="page-11-1"></span>**Usuarios y permisos**

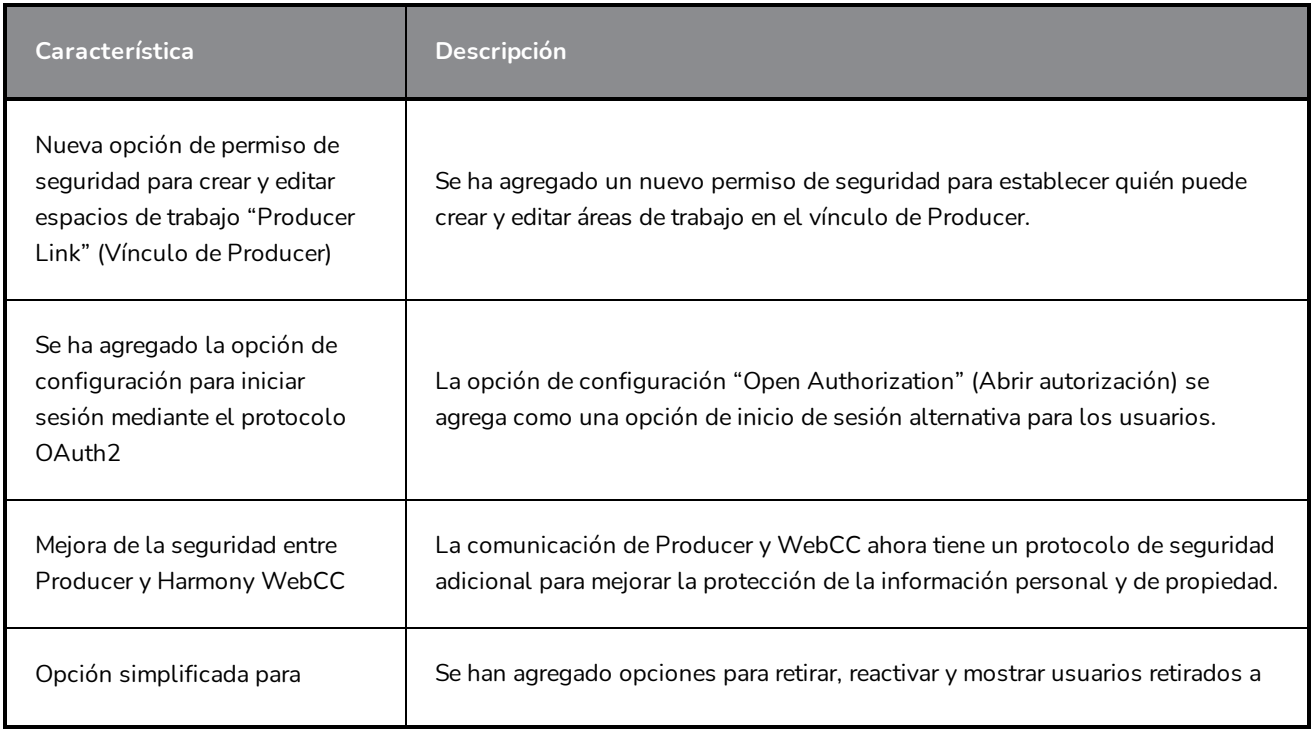

#### Contenido

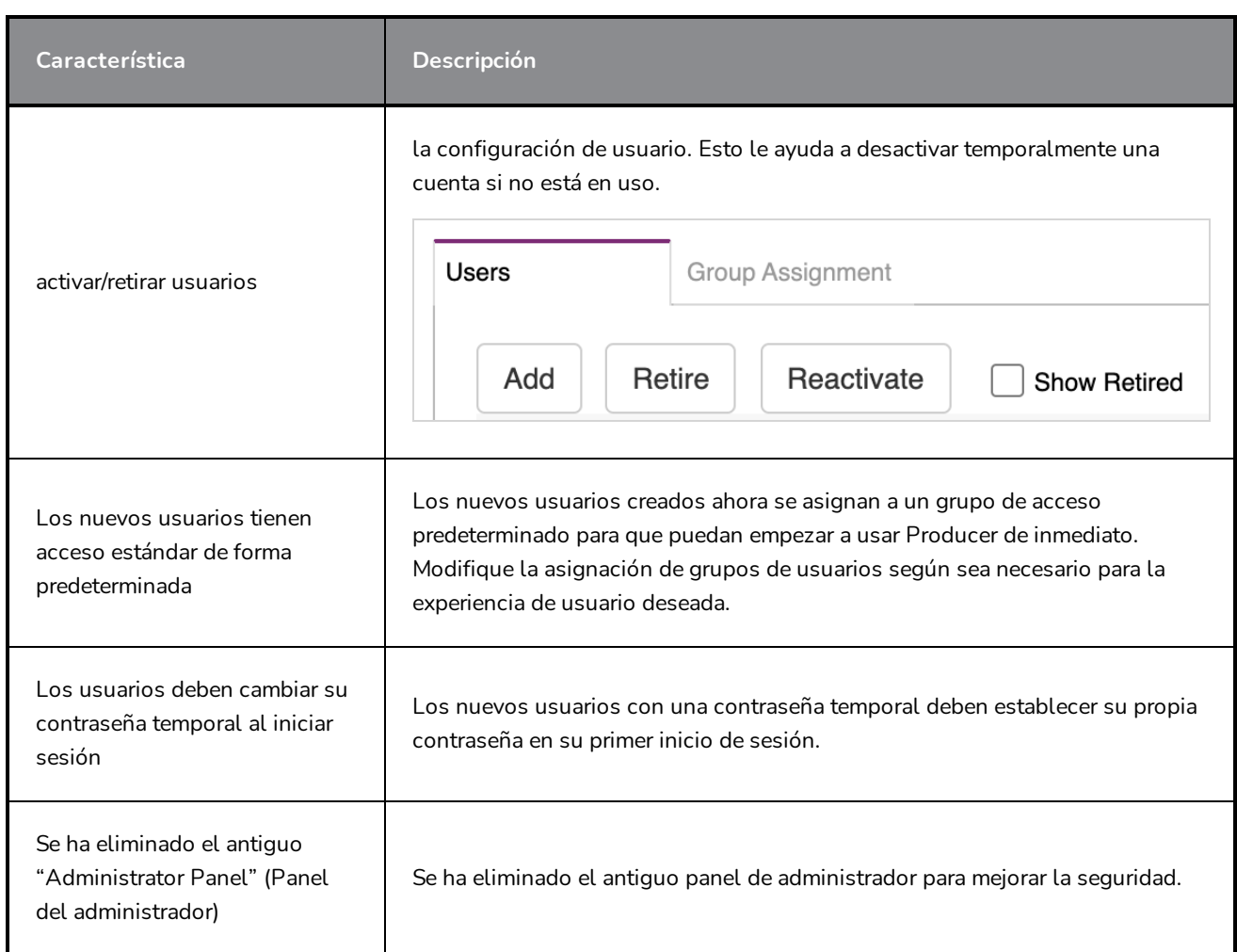

# <span id="page-12-0"></span>**Vínculo de Producer**

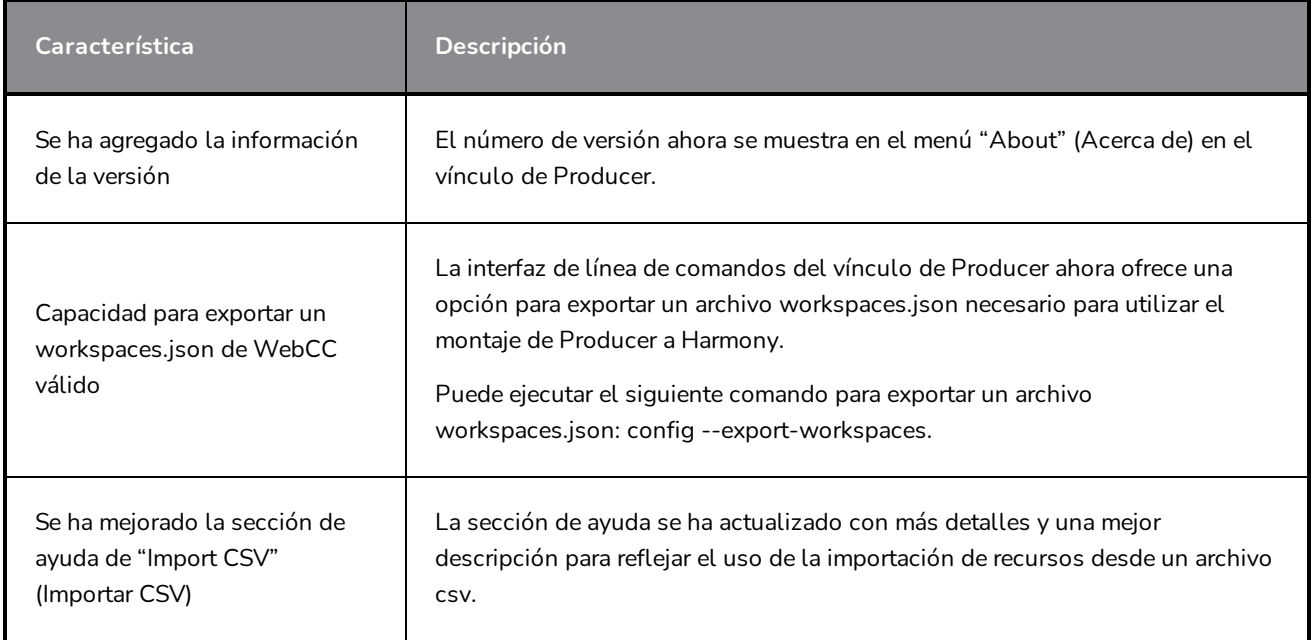

#### <span id="page-13-0"></span>**Localización**

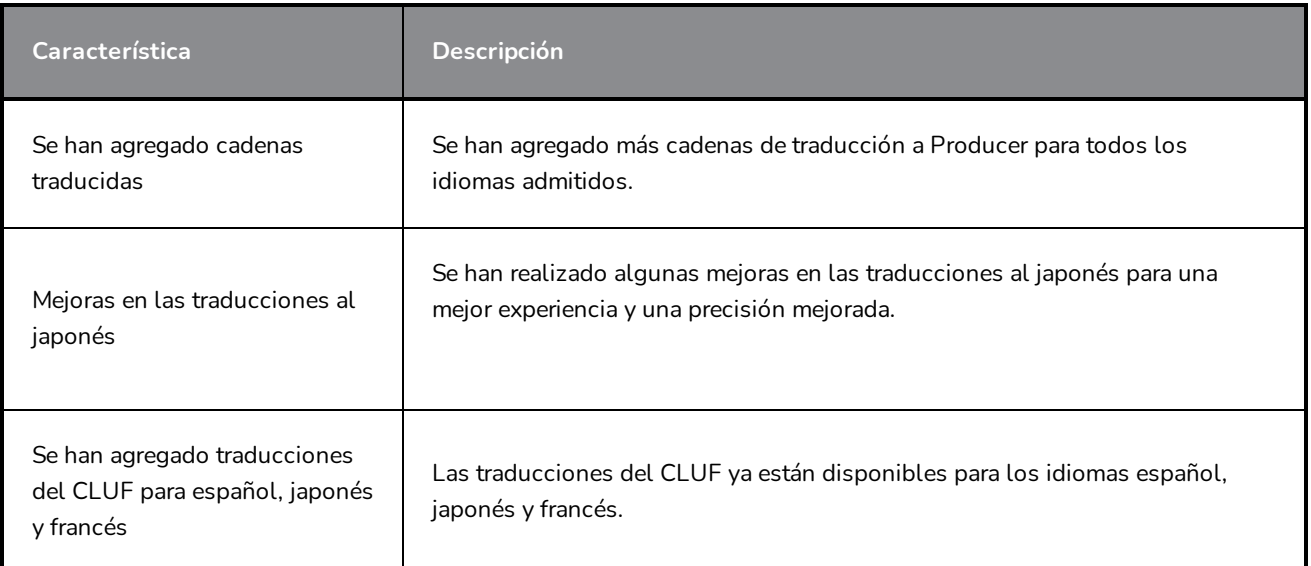

### <span id="page-13-1"></span>**Se han resuelto problemas**

- No se muestra ningún error al introducir una contraseña incorrecta
- Después de crear un nuevo proyecto, el botón "go to new Project" (Ir a Nuevo proyecto) no funciona
- Los botones de configuración de la cuenta están fuera del área de visualización en una proporción de pantalla determinada
- Indicador giratorio perpetuo al cargar Producer
- Mensaje "Job successfully synchronized" (Sincronización de trabajo correcta) incorrecto tras un error de operación
- Revisión del menú desplegable "Custom status" (Estado personalizado) que no mostraba todos los estados
- Se han corregido los permisos predeterminados de "Standard group" (Grupo estándar)
- La actualización del estado de una tarea de trabajo no actualiza automáticamente la finalización de la tarea en el panel inferior
- Botones de la herramienta de revisión bajo el reproductor de películas fuera del área de visualización
- <sup>l</sup> "Process labels" (Etiquetas de proceso) de la herramienta de revisión no se utilizan en los metadatos de notas
- Problema de visualización con flujos de trabajo de información general
- <sup>l</sup> "Crash" (Bloqueo) de la herramienta de revisión con vídeo no compatible
- Solicitudes de consulta lentas para la lista de sesiones de revisión
- La columna de finalización de la lista en la escena no se actualiza al actualizar el estado de una tarea o

después de actualizar la lista

- En las tareas abiertas, no es posible actualizar el estado de varias selecciones
- En la lista Review (Revisar), no se puede acceder a la opción Show/Hide Retired (Mostrar/ocultar retirados) a menos que se seleccione una sesión
- No se puede exportar el CSV desde Firefox y Safari
- <sup>l</sup> Opción "Task Status Action" (Acción de estado de tarea) no funcional en los flujos de trabajo de estado de la tarea
- Los comandos de instantáneas de Harmony no abren la vista previa de la película después del renderizado
- En el vínculo de Producer no se utilizan validación del tipo y la categoría en la importación de csv
- El uso del carácter especial "&" en el nombre del proceso provoca un error de análisis
- Problema al cargar o guardar vistas con la nube de Producer
- En el CSV de importación del vínculo de Producer, se admite la importación de recursos independientes de Harmony
- Las anotaciones de notas se descargan en lugar de mostrarse en la pestaña del navegador
- La eliminación de un usuario no debe eliminar todas las tareas dependientes